# <span id="page-0-0"></span>**Accordion**

Wikibooks.org

March 16, 2013

On the 28th of April 2012 the contents of the English as well as German Wikibooks and Wikipedia projects were licensed under Creative Commons Attribution-ShareAlike 3.0 Unported license. An URI to this license is given in the list of figures on page [39.](#page-40-0) If this document is a derived work from the contents of one of these projects and the content was still licensed by the project under this license at the time of derivation this document has to be licensed under the same, a similar or a compatible license, as stated in section 4b of the license. The list of contributors is included in chapter Contributors on page [37.](#page-38-0) The licenses GPL, LGPL and GFDL are included in chapter Licenses on page [43,](#page-44-0) since this book and/or parts of it may or may not be licensed under one or more of these licenses, and thus require inclusion of these licenses. The licenses of the figures are given in the list of figures on page [39.](#page-40-0) This PDF was generated by the LAT<sub>EX</sub> typesetting software. The LAT<sub>EX</sub> source code is included as an attachment (source.7z.txt) in this PDF file. To extract the source from the PDF file, we recommend the use of <http://www.pdflabs.com/tools/pdftk-the-pdf-toolkit/> utility or clicking the paper clip attachment symbol on the lower left of your PDF Viewer, selecting Save Attachment. After extracting it from the PDF file you have to rename it to source.7z. To uncompress the resulting archive we recommend the use of  $http://www.7-zip.org/$ . The LATEX source itself was generated by a program written by Dirk Hünniger, which is freely available under an open source license from [http://de.wikibooks.org/wiki/Benutzer:Dirk\\_Huenniger/wb2pdf](http://de.wikibooks.org/wiki/Benutzer:Dirk_Huenniger/wb2pdf). This distribution also contains a configured version of the pdflatex compiler with all necessary packages and fonts needed to compile the LATEX source included in this PDF file.

# **Contents**

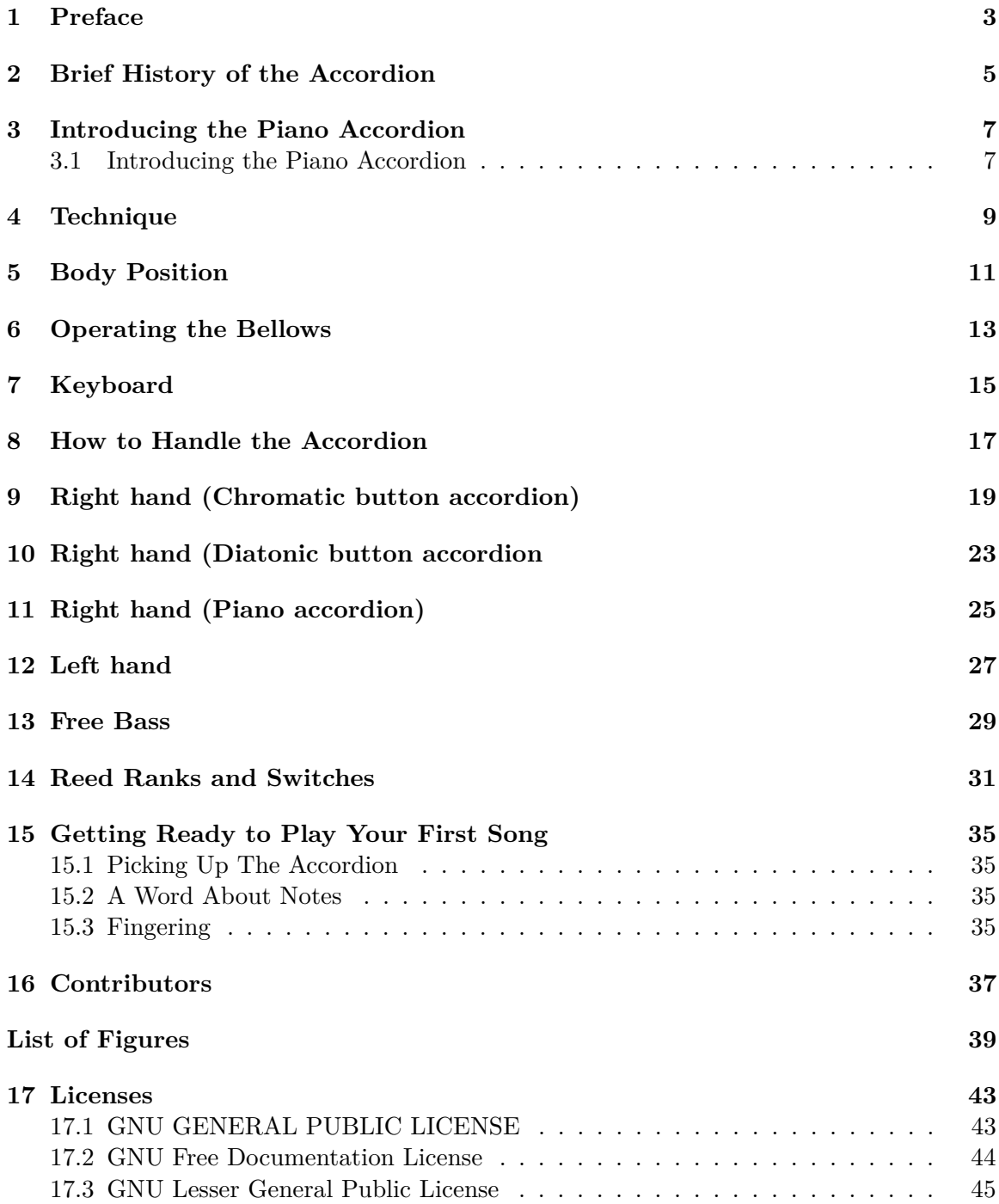

# <span id="page-4-0"></span>**1 Preface**

The accordion is a portable box-shaped musical instrument of the hand-held bellows-driven free-reed aerophone family, colloquially referred to as a squeezebox. A person who plays the accordion is called an accordionist.

The instrument is played by compressing or expanding its bellows, while pressing buttons or keys, causing valves called pallets to open which allow air to flow across strips of metal called reeds that vibrate to produce sound inside the body, which then escapes through grilles.

There are three major types of accordion: the diatonic button accordion, the chromatic button accordion (sometimes called a bayan), and the unisoric chromatic piano accordion.

Although the accordion has a reputation in some circles of being cheap, wheezy instruments capable of playing only polkas and folk music, this is not always the case! A full-sized, properly-maintained accordion in the right hands can play almost any type of music, ranging from classical music like Bach and Chopin all the way to jazz and pop, and quite convincingly too. Indeed, many European conservatories and universities regard it as a serious concert instrument, and allow it to be studied at the same level as a piano or string instrument.

This book is currently only about playing the Piano Accordion, although there are many similarities in function to similar instruments, so playing skills such as Bellows, Stradella Bass and Register Switches will transfer to other instruments.

Not all parts will be introduced at first, only sufficient to get you started playing tunes.

## <span id="page-6-0"></span>**2 Brief History of the Accordion**

The accordion is one of several European inventions of the early 19th century that used free reeds driven by a bellows; notable among them were:

- The Aeoline, by German Bernhard Eschenbach (and his cousin, Caspar Schlimbach), 1810.
	- Was a piano with added aeoline register.
	- Aeoline Harmonika and Pysharmonika are very similar names at that time.
		- Aeoline and Aura ware first without bellows or keyboard. This originals eventually evolved in Harmonica
- The Hand Physhamonika Anton Haeckel 1818 Hand type mentioned in music newspaper 1821.
- The flutina, by Pichenot Jeune, ca. 1831
- The concertina, patented in two forms (perhaps independently):
	- Carl Friedrich Uhlig, 1834.
	- Sir Charles Wheatstone, examples built after 1829, but not patented until 1844

An instrument called **accordion** was first patented in 1829 by Cyrill Demian in Vienna. (Interestingly, the original patent shows the name "eoline" crossed out and replaced with "accordion" in different handwriting). Demian's instrument bore little resemblance to modern instruments: It only had a left hand keyboard; the right hand simply operated the bellows. One key feature for which Damian sought the patent was the sounding of an entire chord by depressing one key. His instrument also could sound two different chords with the same key: one for each bellows direction (press, draw); this is called a *bisonoric* action.

At that time in Vienna, mouth harmonicas with "Kanzellen" (chambers) had already been available for many years, along with bigger instruments driven by hand bellows. The diatonic key arrangement was also already in use on mouth-blown instruments. Demian's patent thus covered an accompanying instrument: an accordion played with the left hand, opposite to the way that contemporary chromatic hand harmonicas were played, small and light enough to for travellers to take with them and use to accompany singing. The patent also described instruments with both bass and treble sections, although Demian preferred the bass-only instrument owing to its cost and weight advantages.

The musician Adolph Müller described a great variety of instruments in his 1833 "Schule für Accordion". At the time, Vienna and London had a close musical relationship, with musicians often performing in both cities in the same year, so it is possible that Wheatstone was aware of this type of instrument and may have used them to put his key-arrangement ideas into practice.

Jeune's flutina resembles Wheatstone's concertina in internal construction and tone colour, but it appears to complement Demian's accordion functionally. The flutina is a one-sided bisonoric melody-only instrument whose keys are operated with the right hand while the bellows is operated with the left. When the two instruments are combined, the result is quite similar to diatonic button accordions still manufactured today.

Further innovations followed and continue to the present: Various keyboard systems have been developed; voicings (the combination of multiple tones at different octaves) have been developed, with mechanisms to switch between different voices during performance; different methods of internal construction to improve tone, stability and durability, and so on.

# <span id="page-8-0"></span>**3 Introducing the Piano Accordion**

### <span id="page-8-1"></span>**3.1 Introducing the Piano Accordion**

*This module currently draws heavily on text from the Wikipedia Accordion[1](#page-8-2) article.*

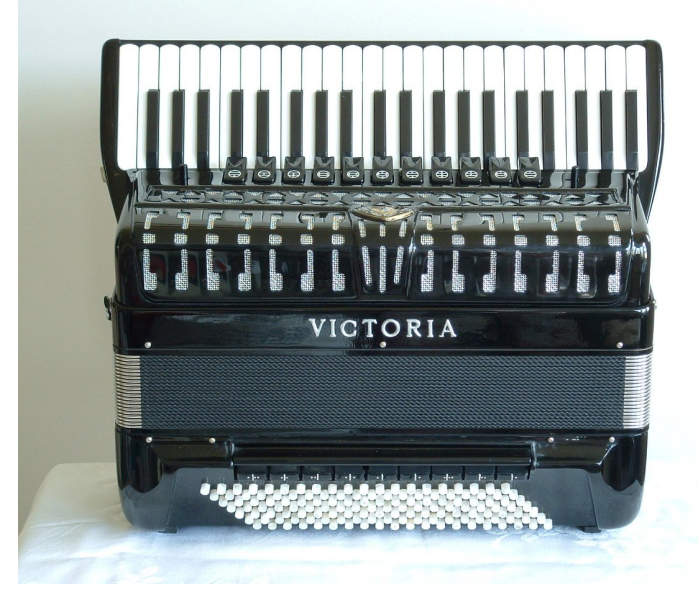

**Figure 1** A piano accordion

The **piano accordion** is the instrument most often indicated by the term "accordion", but it is one of the most recent inventions among accordion types, appearing late in the 19th century and not accepted worldwide until the early 20th century. It has a right-hand keyboard similar to a piano. This is great news for you if you ever took piano lessons!

The left hand keyboard is usually configured in the Stradella system, a combination of chords and single notes, arranged in a uniform series by harmonic relationship. This is the system we'll be focusing on throughout this book.

Occasionally, a *free bass* left hand is used, which has a series of single buttons in an arrangement similar to the chromatic button accordion. The free bass system facilitates the playing of bass melodies and counterpoint over a melodic span greater than one octave. It also allows for chord inversion and invention of chords not present in the Stradella system, although the Stradella system also allows creation of extra chords and inversions using simultaneous multiple chord buttons.

<span id="page-8-2"></span><sup>1</sup> <http://en.wikipedia.org/wiki/Accordion>

*Converter* bass systems allow an instrument to be readily converted from a Stradella system to a free-bass system with a switch.

# <span id="page-10-0"></span>**4 Technique**

As with any instrument, technique varies between those who play the accordion. Technique is what makes accordionists stand out between one another. Bad technique will logically create a bad player. Though there are no rules "set in stone" on what should and shouldn't be done, the following techniques and positions are accepted by the general public of accordionists. Consider it "accordion common-sense".

## <span id="page-12-0"></span>**5 Body Position**

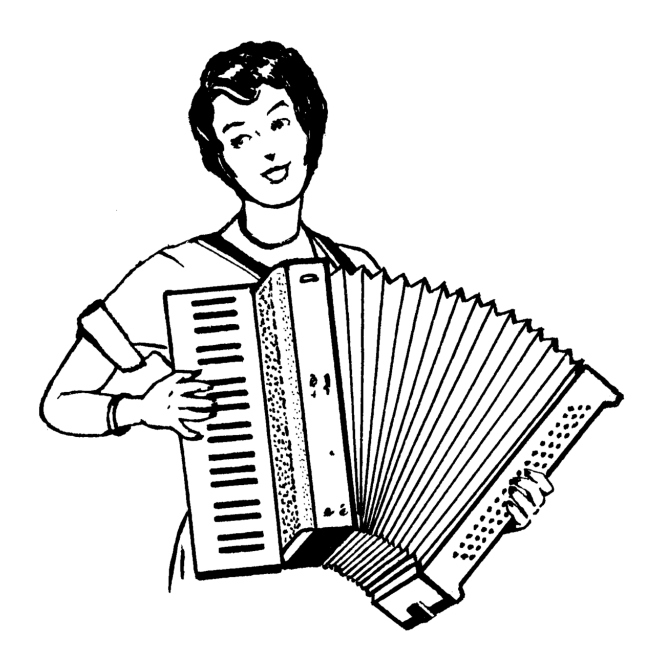

**Figure 2** How to hold the accordion standing up.

Since your left arm is moving horizontally and vertically, and your right hand is moving vertically, body position is very important. The main goal is to be comfortable yet exercise as much control as possible over the motions of the instrument. Some players prefer sitting, while others like to stand (although this can be easily tiring, especially with a big instrument).

When playing the accordion, the shoulder straps should be fairly tight so that the instrument doesn't move all over the place when playing. Don't slouch - it looks ugly and causes you to lose control. Your left arm should be between the bellow-strap and the board; tighten that strap (usually via a notch on top of the bellows mechanism, very rarely Velcro might be used) so that it won't cut off your arm circulation, but not so loose that your hand will slip all over the place.

Resist the temptation to bend your right wrist and play with your elbow close to the side of your body. Instead, try to hold your entire arm from the elbow down more or less parallel with the keyboard - although it may seem awkward at first, in the long run it will help you achieve better accuracy because the circulation to your hand is unimpeded. (None of this applies to the left arm.)

If playing standing up, adjust the shoulder straps so that the bottom of the accordion is more or less parallel with the floor. Keep your back straight, so that the accordion won't move around too much.

If playing seated, adjust the straps so that the instrument rests lightly on your left leg (but is not too loose). The bottom of the keyboard should be between the legs, and not moved too far to one side. You might need to move your right leg out of the way a little bit so the right hand can reach the bottom keys on the accordion unimpeded. Sit up straight in your chair - don't lean backwards against the back of the chair or slump; it looks bad and can results in poorer accuracy.

You might want to consider investing in a *backstrap*, a small hook-and-eye device that connects the two shoulder straps from behind when you're wearing the instrument. It's useful for bigger instruments because it stops the straps from slipping off your shoulders.

## <span id="page-14-0"></span>**6 Operating the Bellows**

The bellows are the engine for making the sound in an accordion. They are the lungs of the instrument - depending on how hard the bellows are pulled, the sound will be softer or louder. A well-maintained accordion can have a good dynamic range from *pianissimo* to around a *forte*. When totally stationary, the instrument is silent. With accordions that also have inbuilt electronic synthesizers, the electronic sound will continue as long as keys are depressed (but this is beyond the scope of this book).

The bellows should be operated with your left hand. Bellows can be somewhat fragile, so don't pull them too hard or too far out. When pulling or pushing, avoid jerky motions and move them cleanly.

Eventually you'll need to change direction and move the bellows back in to keep playing. This can be a bit tricky to do correctly. When changing direction, try to move smoothly yet quickly so avoid a break in the melody or make the dynamics change suddenly. Resist the temptation to jerk the accordion. It's advisable not to pull the bellows out too far, because it's uncomfortable for the left hand to be extended like that and it affects accuracy.

If you're finding you have to move your bellows a lot, check to see if they aren't leaking by letting the bellows fall open on your lap without touching them or depressing any keys. If they move quickly (or you hear a "whoosh" noise), there's likely a leak, which means the instrument consumes more air than is necessary. (If they just creep out slowly, that's okay. Most accordions naturally let out very small amounts of air.) Find a reputable accordion repairman and have it fixed - you can't play properly with leaking bellows!

# <span id="page-16-0"></span>**7 Keyboard**

The top of the keyboard where the bellows join should be roughly in the centre of the body. Too far either side of that interferes with the comfort and the ability to play properly.

## <span id="page-18-0"></span>**8 How to Handle the Accordion**

Many accordions have a reputation for being manufactured exceedingly well, and with proper maintenance and preventative measures, it can last decades. Aside from the cost of repairs, you might have difficulty finding someone skilled enough to repair the instrument! A little bit of care goes a long way.

- When lifting up and putting down your accordion, always be careful; hold the instrument with both hands (by the straps, if they are sturdy). Dropping an accordion even from a small height can be disastrous. When transporting the instrument, it is advisable to lock the bellows straps on the top and bottom (usually found on all but the oldest accordions) so the bellows don't come out. Be careful not to push in the bass buttons when carrying your accordion; it can damage the bass mechanisms.
- Always store your accordion in a case if you can. This helps keep it away from humidity and other things that might damage the instrument. Try to keep it out of too much heat, cold, or humidity. The reeds inside the accordion might bend out of tune if there's too much humidity.

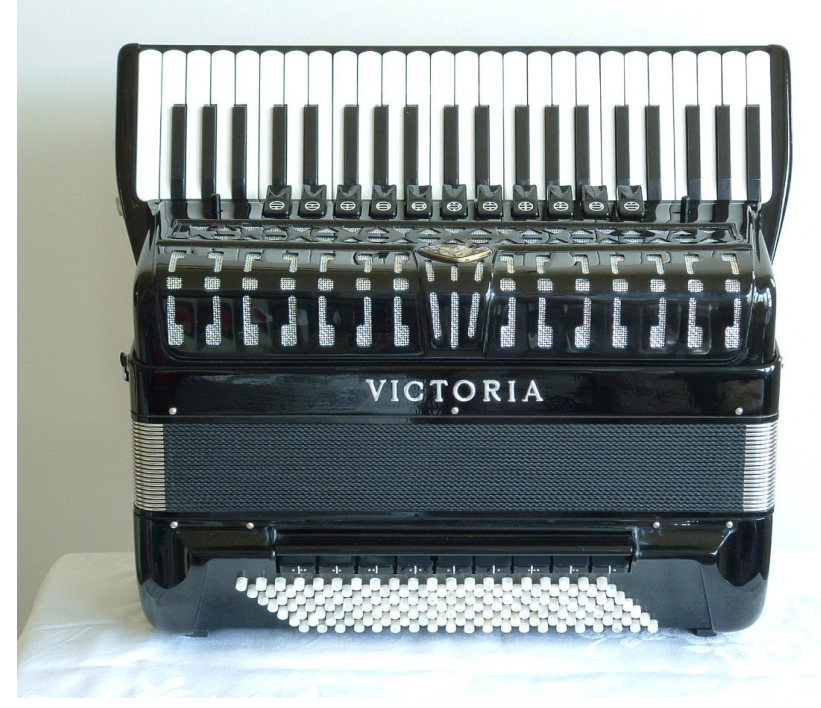

**Figure 3** How to store the accordion properly on a table.

• If you can't store the accordion in a case, then **always place it on a hard flat surface** (like a table), with the keyboard facing up perpendicular to the floor. (The bass side of

the instrument usually little protrusions at the corners so you and put it down safely.) Make sure to **always** store it the right way up. An accordion is constructed with leather flaps (valves) that seal the back pressure from the reed that is not sounding in the current direction of bellows movement. Storing the instrument upright allows the valves to be preserved. Storing in other orientations will cause one set of valves to be bent under gravity, ruining the tone and needing more early refurbishment.

- **Avoid extreme temperatures.** If you would be uncomfortable in the room, so would your accordion. Parts of your accordion are held together by wax or glue joints that can melt in heat. Don't leave the instrument near a ventilator, heater, or near a sunny window, and especially don't leave it in the trunk of a car, because the temperature is uncontrollable and unstable. Also, the accordion may suffer from jolts while in the trunk, especially if not stored the correct way up.
- If you've just taken the accordion in from from the cold, take it out of its case and let it "warm up" before playing for at least half an hour. Moisture may collect on the reeds from the sudden temperature change, and you want to give it time to dissipate or else the water might harm the reeds.
- **Avoid moisture.** Do not play your accordion in the rain, or take it to the beach. The salty air can cause the reeds to rust rapidly.
- **Don't store in an attic or basement.** Be aware that older accordions found in attics may contain harmful mould in the bellows. When played, the mould is propelled towards the player's face.

# <span id="page-20-0"></span>**9 Right hand (Chromatic button accordion)**

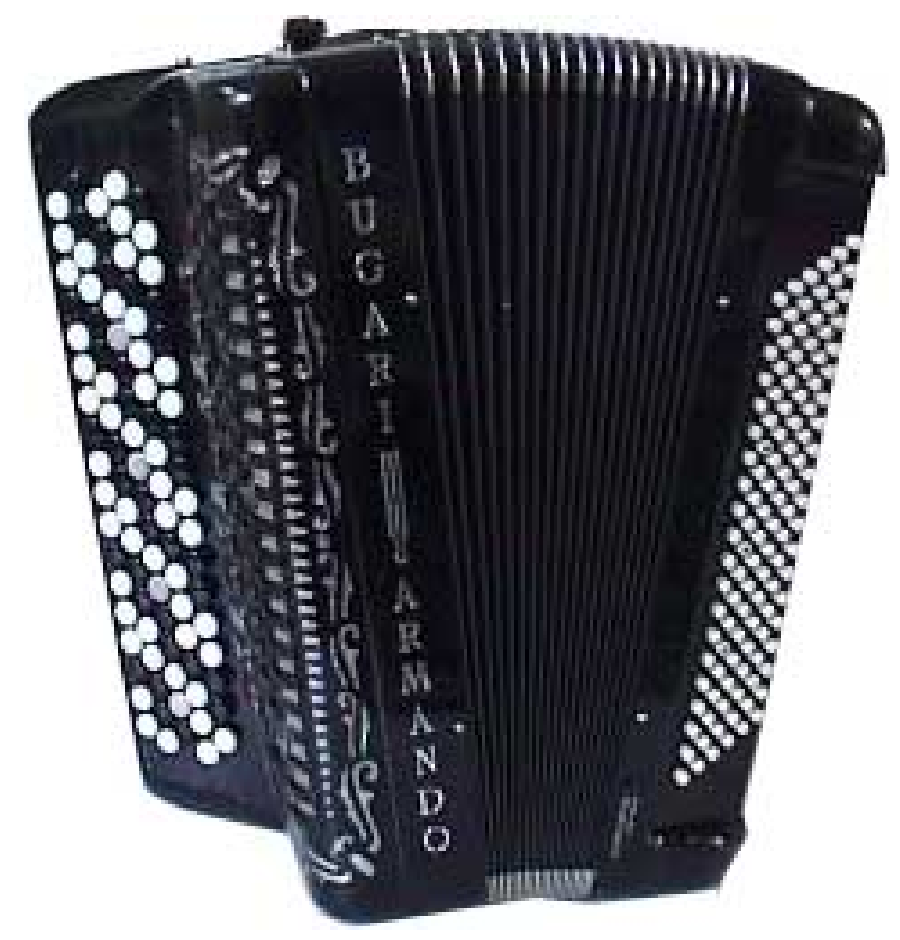

Figure 4 A button accordion.

A chromatic button accordion is a type of button accordion where the right side keyboard has rows of buttons arranged chromatically. They have three to five (rarely, some Serbian accordions have six) diagonal rows. Each row can play successive chromatic notes.

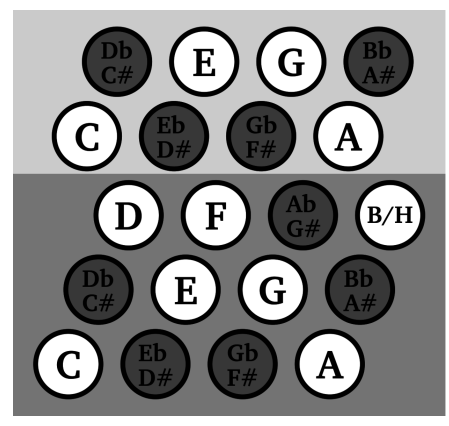

**Figure 5** Chromatic button system (C system)

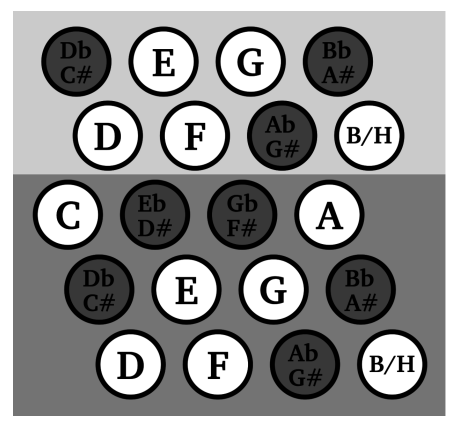

**Figure 6** Chromatic button system (type system)

Chromatic accordions are most popular in Europe and in Russia. In Russia, this instrument is usually called a "bayan" (in Russian: баян).

There are two main types of button accordions. In both types, the further away from the top of the keyboard you go, the higher the notes; the closer to the top, the lower.

Both systems are mirrors of each other, as you can see by the chart to the left. In the "C system" accordion, the middle "C" is on the row furthest to the right. In the "B system", the "C" is located on the third row from the right. The B system is primarily played in eastern Europe and Russia, while the C system is played

Most chromatic accordions have two extra rows located to the left of the main rows. They play the same notes as the same buttons of the 1st and 2nd rows. This can be helpful when playing a difficult melody, because you do not have to change fingerings when playing in a different key, but only move your hand to the left a row or two and play with the same fingering.

Chromatic accordions have a much larger range than their piano equivalents (they generally go a seventh higher and up to an octave lower). Also, it is possible to use the same fingering for playing almost any melody in any key - whereas on the keyboard you have to learn twelve individual fingerings for each key. Because the notes are positioned much closer together, large leaps and stretches are easier (you can easily stretch two octaves, compared to about a tenth or twelfth on a piano accordion). For these reasons, many professionals prefer playing button instruments. However, depending on where you live, they may be hard to find (in Australasia and North America, they are particularly rare, and even then usually only available in "C system"). Note that this book does not currently cover playing on the button accordion.

# <span id="page-24-0"></span>**10 Right hand (Diatonic button accordion**

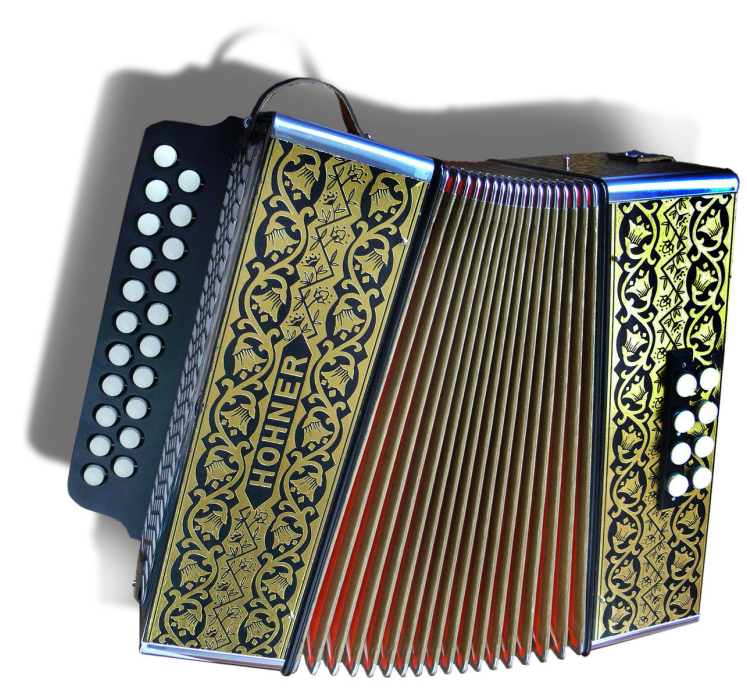

**Figure 7** A diatonic button accordion

A **diatonic button accordion** is a type of button accordion where the right keyboard only has the notes of diatonic scales in a small number of keys. The left, or bass side, usually contains the main chords of the instrument's key and their root notes.

Because diatonic accordions have only a few keys they can play in, and usually cannot play accidentals, they are very restricted in what they can play. Usually they can only play folk music and classical music that doesn't contain many accidentals or changes of key signature.

## <span id="page-26-0"></span>**11 Right hand (Piano accordion)**

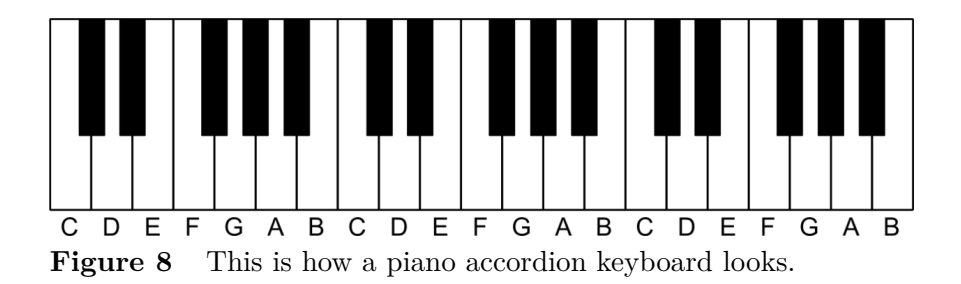

The right hand of a piano accordion is played the same way as you would play a piano, with usually the same fingerings. You can use all fingers, including the thumb, to play on this keyboard.

On a standard, full-sized, the range of the keyboard goes from the "F" below the middle "C", all the way up to the third "A" above middle "C" (41 notes). Some large instruments have 44 or even 45 keys, going from an "E" or "F" to a high "C".

# <span id="page-28-0"></span>**12 Left hand**

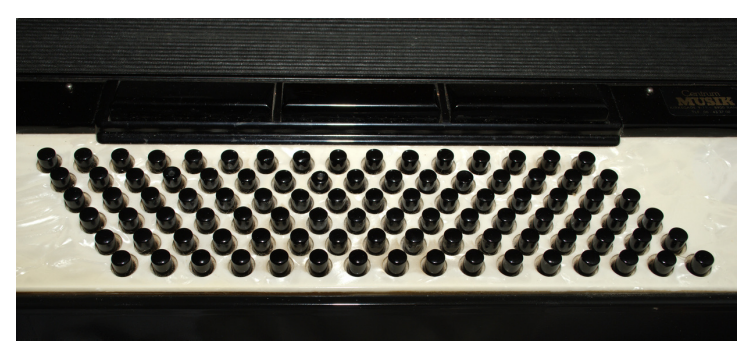

**Figure 9** A 96-button Stradella bass layout on an accordion

The **Stradella bass system** (also called the *standard bass* sometimes) is a type of button layout you find on the left (or bass) side of almost all accordions. It uses columns of buttons arranged in a circle of fifths.

Each diagonal column has, in order from the innermost to outermost buttons:

- The major third above (or minor sixth below, depending on which note) the root ("counterbass")
- The root note
- The root note's major chord
- The root note's minor chord
- The root note's dominant seventh chord
- The root note's diminished seventh chord

Small accordions sometimes lack some of these rows, but for the purposes of this guide, we'll assume you have the full complement of buttons.

This is a chart of how a standard, 120-button bass layout will look like:

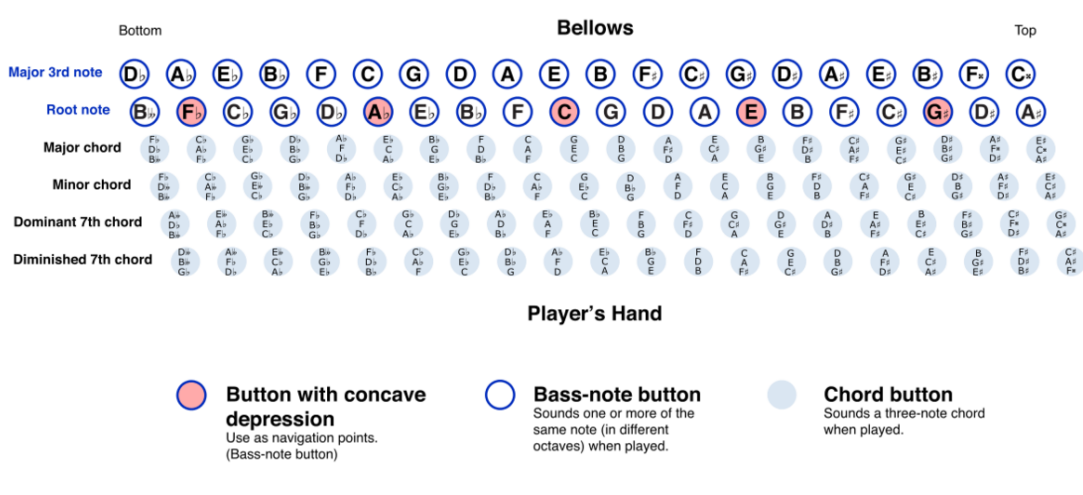

#### **Figure 10**

**Tip:** *Consider printing out this chart and referring to it as you continue with this guide. You might find it helpful to have a visual representation of the directions described.*

The middle "C" usually has a bump or hole in it for you to feel, to make it easier to find your way around the left buttons without looking at them. The A flat and E will also have some sort of marking sometimes.

Horizontal columns are arranged in a different order: every column goes up a fifth as you move up the bass board. So a "G" would be below middle "C", and a "F" would be above the middle "C", a "D" would be above the "G", and so on.

Most full-size accordion basses have either 120, or, less commonly, 96 buttons. All notes in an octave are covered by both systems, so you can play in any key.

When playing with the bass buttons, you use all fingers but your thumb, which should stay on the board on the side of the accordion.

Most accordions also have an *air button* on the side of the instrument that doesn't play any notes, but instead lets air in and out of the instrument.

If you have a large enough instrument, chances are there will be one or more switches next to the innermost row of buttons (near to the bellows). By pressing these, you can control which reeds in the left hand manual are sounding to create different timbres appropriate for the music you're playing, similar to the switches on the right hand.

In the next few pages, we'll learn the basics of playing either a simple accompaniment or melody on the basses. Just use the navigation below to go backward or forward.

## <span id="page-30-0"></span>**13 Free Bass**

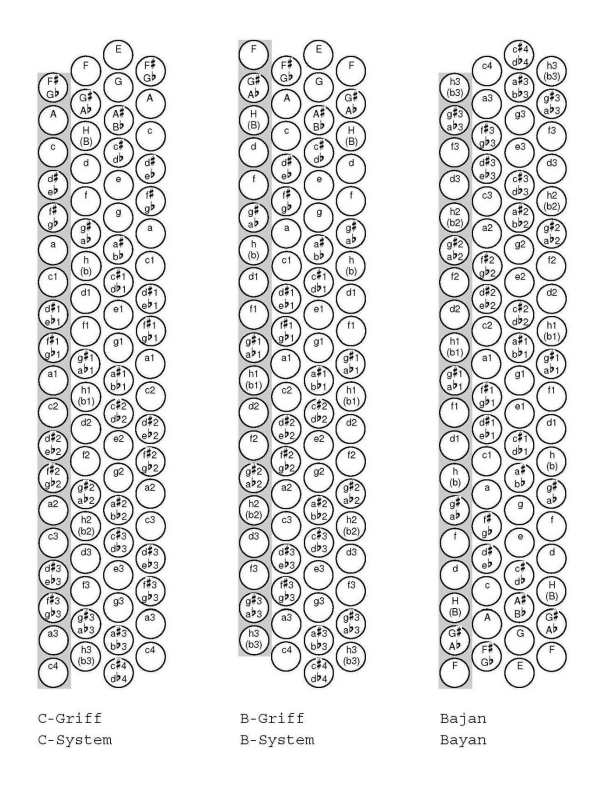

**Figure 11** Three systems

The **free-bass** is a type of keyboard system that is found on some accordions. Unlike the Stradella-bass system, all of the buttons on a free-bass keyboard play single notes, not chords. The free-bass also has a bigger range of notes than the Stradella system, and it is easier to play out a tune with it. Due to this, the free bass system is used more often to play serious classical music with less transcription involved.

Most bass systems can switch between the Stradella and free-bass systems, while some accordions have free-bass only or auxiliary free-bass rows in addition to the Stradella buttons (sometimes called a *bassetti*).

There are two common free-bass systems: one is the *chromatic free bass*, where the notes move in a chromatic pattern upwards or downwards (see chart at right). The other is the *quint bass* system, which has a note system similar to the Stradella bass layout, but spread over several octaves. The former system gives you around five octaves of range in the left hand, and the latter about three. Usually, only big and expensive accordions have free-bass

and it is still a relatively new concept; chances are the instrument you have, or are looking to buy, does not have it. As a beginning accordionist, you should not be too worried about it.

The study of free bass is currently beyond the scope of this module, although it may be covered at a later date. Knowing the free-bass system is not essential to becoming a professional accordionist; many pieces can be played just as well on the Stradella system, although free bass is useful for complex pieces like piano music or three/four voice counterpoint (which can frequently be played note-for-note without any transcription even necessary).

# <span id="page-32-0"></span>**14 Reed Ranks and Switches**

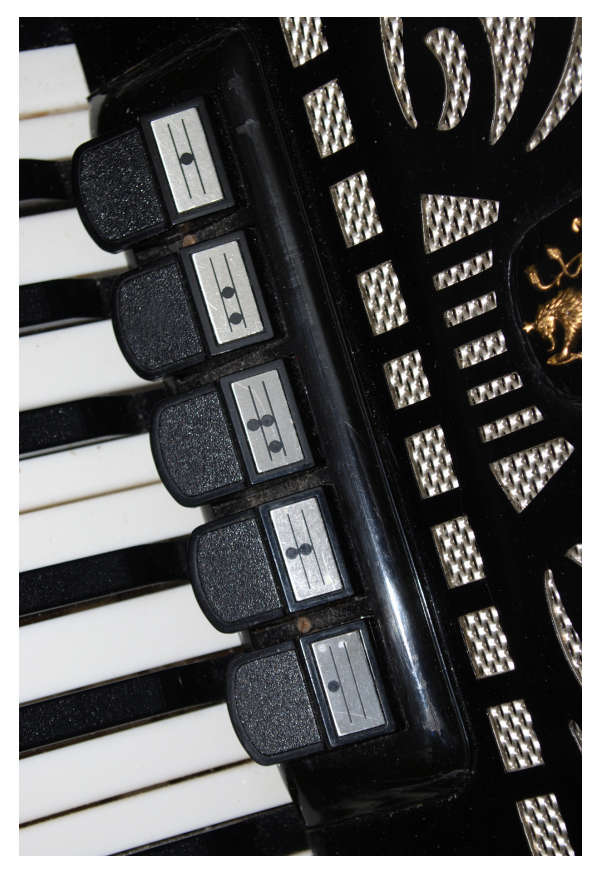

**Figure 12** A few right-hand manual register switches on a piano accordion. This one has three different voices.

A **reed rank** inside an accordion is a full set of the reeds that are used to make different timbres. These reed ranks are located in the reed chamber. Most accordions usually have two to four reed blocks in the treble and four or five in the left.

They can be used by themselves or in different combinations to make different sounds by allowing or shutting off the flow of air to certain ranks. These combinations are sometimes classified by the instruments they imitate, for instance the clarinet, oboe, and bassoon stops.

The reed ranks can be changed by pressing buttons usually found on the side of the accordion. A full-sized instrument usually will also have a "master" or "palm bar" on the right side of the instrument that can be depressed with the palm to turn on all the reed blocks for the fullest accordion sound.

Large instruments might also rarely have chin switches, which are positioned on top of the instrument and can be changed with the performer's chin. This is useful for if you want to change the timbre without having to take your hand off the keyboard.

**Figure 13** Listen to a simple scale played with five different reed combinations. This accordion has three treble reed ranks and has *musette* tuning (note the "French"-type flavour on the second scale).

In a full-sized, four-reed-rank accordion, you will usually have these reeds:

- Two eight-foot (8') or *clarinet* reeds, or reeds that sound at pitch. They are sometimes tuned differently from each other to create a European, French-style sound (sometimes called *musette* or *wet* tuning in accordion parlance). Sometimes they are tuned at the same pitch for a sound more appropriate for classical music (called *dry* tuning).
- A sixteen-foot (16') or *bassoon* reed, which sounds an octave below the eight-foot reeds.
- A four-foot (4') or *piccolo* reed, which sounds an octave above the eight-foot reeds.

Smaller, three-reed accordions are usually missing either the piccolo reed or one of the clarinet reeds.

Sometimes, instead of a four-foot reed there will be a third eight-foot reed that is tuned differently from the other two clarinet reeds. This creates an even more out-of-tune, Frenchstyled sound, but gives you fewer sound possibilities.

On an average instrument, you can use almost any combination of the reeds to produce different sounds suitable for what you're playing.

Following is a table of all eleven possible combinations on a four-voice accordion as well as their names and a short description of their sound quality. Depending on the size of your instrument, you may not have all of these reeds available.

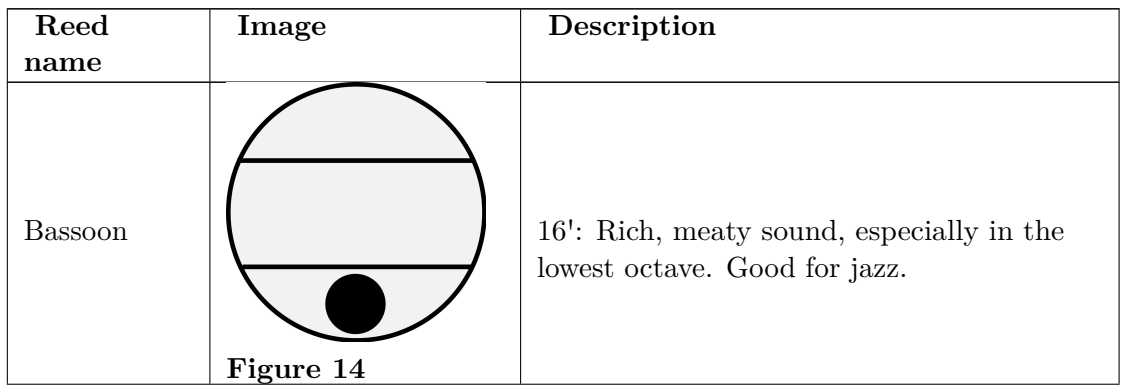

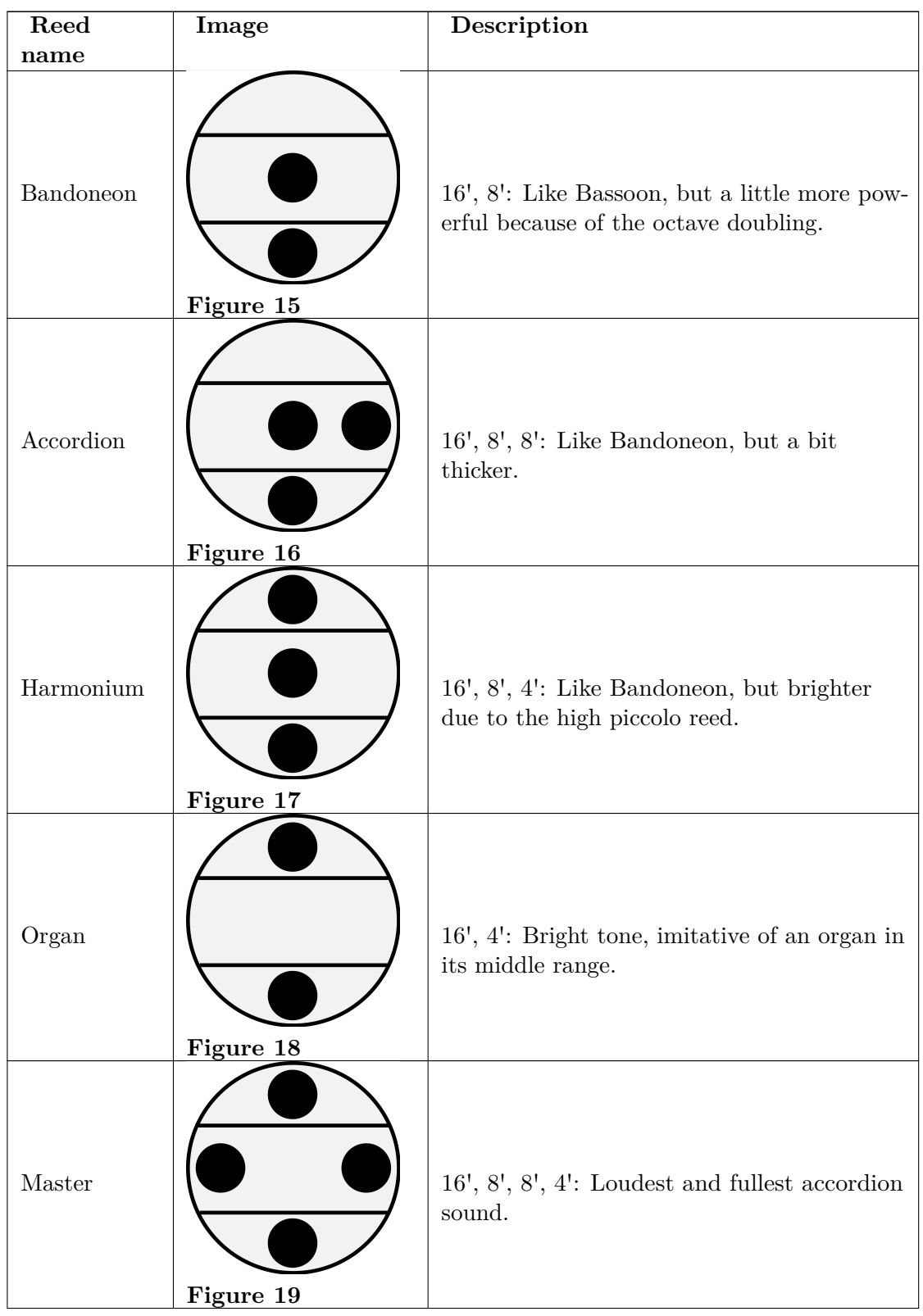

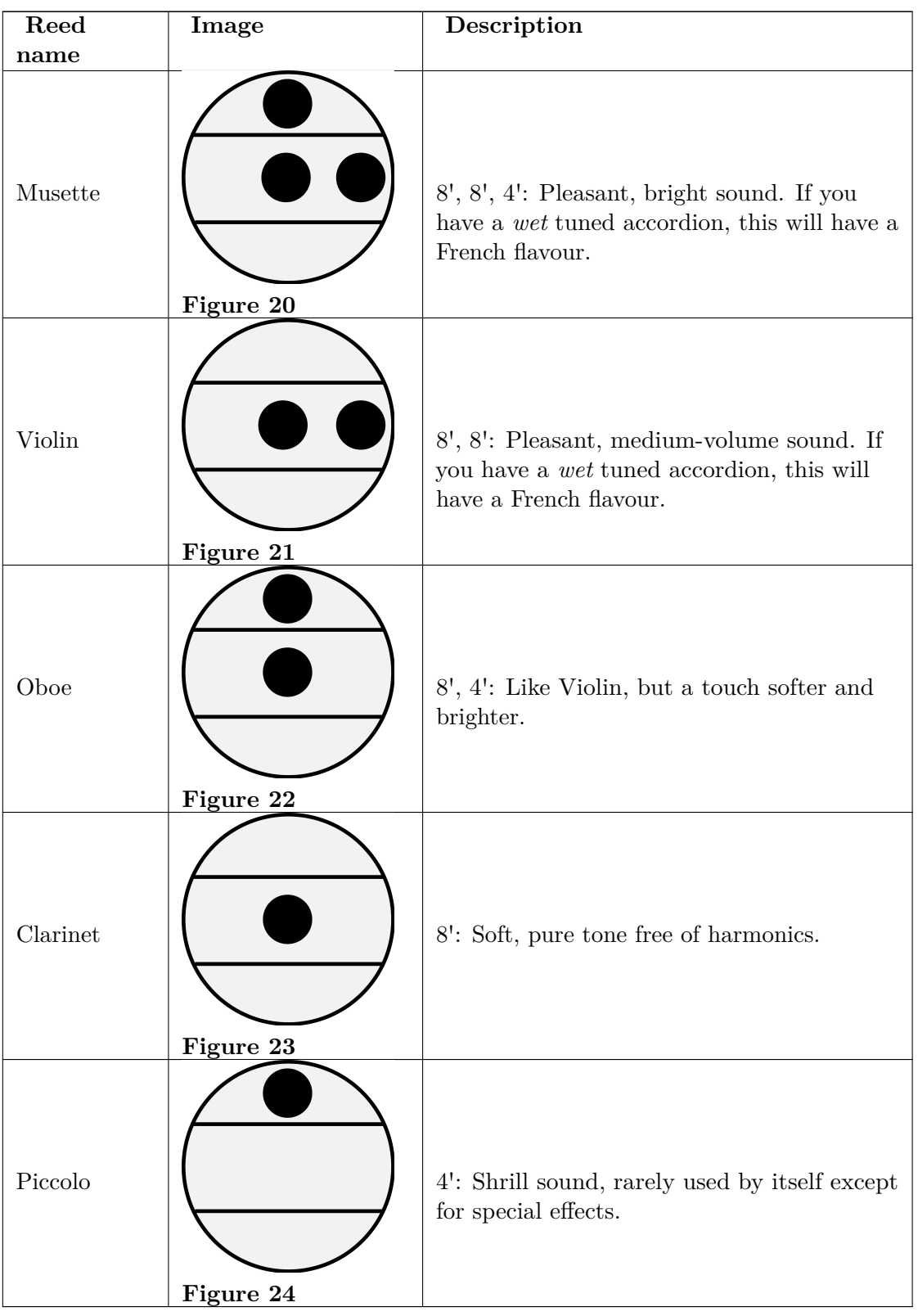

## <span id="page-36-0"></span>**15 Getting Ready to Play Your First Song**

#### <span id="page-36-1"></span>**15.1 Picking Up The Accordion**

You may lift the accordion by the straps, but do not carry the accordion by the straps. If the strap breaks, your accordion will fall. While falling will not damage your accordion, the sudden stop after it hits the ground may. You put it on like a reverse backpack. The *treble keyboard* (the one that looks like a piano) will be played with your right hand. The *bass keyboard* (the one with rows of buttons) will be played with your left hand.

#### <span id="page-36-2"></span>**15.2 A Word About Notes**

An octave goes from a C note to the next C note and contains 8 notes: C, D, E, F, G, A, B, C. Since you only have five fingers, you will only be able to play five notes without moving your hand. (Don't worry, our first lesson won't require you to do that.) If you happen to have more than five fingers, congratulations! Many great musicians have made use of their extra digits to play pieces that would be difficult or even impossible for those with only five.

#### <span id="page-36-3"></span>**15.3 Fingering**

For the time being, each finger on your hand will strike one and only one key in a given song. Later in the course, you will learn how to smoothly move your hands across the keys to play a greater range of notes.

To help you play these early songs accurately, each note in the song will be numbered. Starting with your *right* hand, count from your thumb to your pinkie. Your thumb will be "1", and your pinkie will be "5". Any "1" note will be played by your thumb, and "5" note by your pinkie, and any "3" note by your middle finger.

We'll do the same thing on your left hand. Your thumb will be a "1" and your pinkie will be a "5".

*Note: More advanced musicians do not refer to notes this way. Starting from the "1" note, the notes would be C, D, E, F, and G. After you get more practice, we'll phase out the use of this numbering system. Our main concern right now is to get your fingers moving and making music!*

Look on the *treble keyboard* (right hand) for the first grouping of two black keys. Place your thumb on the white key to the left of the first black key. The remaining fingers should be placed on the adjacent white keys.

Look on the *bass keyboard* (left hand). You want to place your "4" finger on C. (Some people prefer to use "3".) The C key will have a jewel, bump, or indentation on it so you can feel it, instead of looking for it. If you have a large accordion, you may have a few keys like this. The one in the middle is usually C. Don't feel daunted by the number of keys on the bass keyboard! Most songs we will be playing will only use a few that will be easy to reach.

Getting Ready to Play Your First Song[1](#page-37-0)

<span id="page-37-0"></span><sup>1</sup> <http://en.wikibooks.org/wiki/Category%3AAccordion>

## <span id="page-38-0"></span>**16 Contributors**

#### **Edits User**

- [1](#page-0-0) Addihockey $10<sup>1</sup>$
- $30$  Adrignola<sup>[2](#page-0-0)</sup>
- 1 Avicennasis<sup>[3](#page-0-0)</sup>
- 1 CommonsDelinker[4](#page-0-0)
- 8 Cprompt<sup>[5](#page-0-0)</sup>
- 1 Ericfassbender<sup>[6](#page-0-0)</sup>
- 10 Foolestroupe[7](#page-0-0)
- 2 George Leung[8](#page-0-0)
- 1 Hagindaz<sup>[9](#page-0-0)</sup>
- 5  $Jguk^{10}$  $Jguk^{10}$  $Jguk^{10}$
- 1 Jomegat $11$
- 1 Lugarsh $z^{12}$  $z^{12}$  $z^{12}$
- 4 Nonny1ad<sup>[13](#page-0-0)</sup>
- $6$  QuiteUnusual<sup>[14](#page-0-0)</sup>
- 53 Tempodivalse<sup>[15](#page-0-0)</sup>
- 3  $Xxagile<sup>16</sup>$  $Xxagile<sup>16</sup>$  $Xxagile<sup>16</sup>$

<sup>1</sup> <http://en.wikibooks.org/w/index.php?title=User:Addihockey10>

<sup>2</sup> <http://en.wikibooks.org/w/index.php?title=User:Adrignola>

<sup>3</sup> <http://en.wikibooks.org/w/index.php?title=User:Avicennasis>

<sup>4</sup> <http://en.wikibooks.org/w/index.php?title=User:CommonsDelinker>

<sup>5</sup> <http://en.wikibooks.org/w/index.php?title=User:Cprompt>

<sup>6</sup> <http://en.wikibooks.org/w/index.php?title=User:Ericfassbender>

<sup>7</sup> <http://en.wikibooks.org/w/index.php?title=User:Foolestroupe>

<sup>8</sup> [http://en.wikibooks.org/w/index.php?title=User:George\\_Leung](http://en.wikibooks.org/w/index.php?title=User:George_Leung)

<sup>9</sup> <http://en.wikibooks.org/w/index.php?title=User:Hagindaz>

<sup>10</sup> <http://en.wikibooks.org/w/index.php?title=User:Jguk>

<sup>11</sup> <http://en.wikibooks.org/w/index.php?title=User:Jomegat>

<sup>12</sup> <http://en.wikibooks.org/w/index.php?title=User:Lugarshz> 13 <http://en.wikibooks.org/w/index.php?title=User:Nonny1ad>

<sup>14</sup> <http://en.wikibooks.org/w/index.php?title=User:QuiteUnusual>

<sup>15</sup> <http://en.wikibooks.org/w/index.php?title=User:Tempodivalse>

<sup>16</sup> <http://en.wikibooks.org/w/index.php?title=User:Xxagile>

## <span id="page-40-0"></span>**List of Figures**

- GFDL: Gnu Free Documentation License. <http://www.gnu.org/licenses/fdl.html>
- cc-by-sa-3.0: Creative Commons Attribution ShareAlike 3.0 License. [http://](http://creativecommons.org/licenses/by-sa/3.0/) [creativecommons.org/licenses/by-sa/3.0/](http://creativecommons.org/licenses/by-sa/3.0/)
- cc-by-sa-2.5: Creative Commons Attribution ShareAlike 2.5 License. [http://](http://creativecommons.org/licenses/by-sa/2.5/) [creativecommons.org/licenses/by-sa/2.5/](http://creativecommons.org/licenses/by-sa/2.5/)
- cc-by-sa-2.0: Creative Commons Attribution ShareAlike 2.0 License. [http://](http://creativecommons.org/licenses/by-sa/2.0/) [creativecommons.org/licenses/by-sa/2.0/](http://creativecommons.org/licenses/by-sa/2.0/)
- cc-by-sa-1.0: Creative Commons Attribution ShareAlike 1.0 License. [http://](http://creativecommons.org/licenses/by-sa/1.0/) [creativecommons.org/licenses/by-sa/1.0/](http://creativecommons.org/licenses/by-sa/1.0/)
- cc-by-2.0: Creative Commons Attribution 2.0 License. [http://creativecommons.](http://creativecommons.org/licenses/by/2.0/) [org/licenses/by/2.0/](http://creativecommons.org/licenses/by/2.0/)
- cc-by-2.0: Creative Commons Attribution 2.0 License. [http://creativecommons.](http://creativecommons.org/licenses/by/2.0/deed.en) [org/licenses/by/2.0/deed.en](http://creativecommons.org/licenses/by/2.0/deed.en)
- cc-by-2.5: Creative Commons Attribution 2.5 License. [http://creativecommons.](http://creativecommons.org/licenses/by/2.5/deed.en) [org/licenses/by/2.5/deed.en](http://creativecommons.org/licenses/by/2.5/deed.en)
- cc-by-3.0: Creative Commons Attribution 3.0 License. [http://creativecommons.](http://creativecommons.org/licenses/by/3.0/deed.en) [org/licenses/by/3.0/deed.en](http://creativecommons.org/licenses/by/3.0/deed.en)
- GPL: GNU General Public License. <http://www.gnu.org/licenses/gpl-2.0.txt>
- LGPL: GNU Lesser General Public License. [http://www.gnu.org/licenses/lgpl.](http://www.gnu.org/licenses/lgpl.html) [html](http://www.gnu.org/licenses/lgpl.html)
- PD: This image is in the public domain.
- ATTR: The copyright holder of this file allows anyone to use it for any purpose, provided that the copyright holder is properly attributed. Redistribution, derivative work, commercial use, and all other use is permitted.
- EURO: This is the common (reverse) face of a euro coin. The copyright on the design of the common face of the euro coins belongs to the European Commission. Authorised is reproduction in a format without relief (drawings, paintings, films) provided they are not detrimental to the image of the euro.
- LFK: Lizenz Freie Kunst. <http://artlibre.org/licence/lal/de>
- CFR: Copyright free use.

• EPL: Eclipse Public License. [http://www.eclipse.org/org/documents/epl-v10.](http://www.eclipse.org/org/documents/epl-v10.php) [php](http://www.eclipse.org/org/documents/epl-v10.php)

Copies of the GPL, the LGPL as well as a GFDL are included in chapter Licenses<sup>[17](#page-41-0)</sup>. Please note that images in the public domain do not require attribution. You may click on the image numbers in the following table to open the webpage of the images in your webbrower.

<span id="page-41-0"></span><sup>17</sup> Chapter [17](#page-44-0) on page [43](#page-44-0)

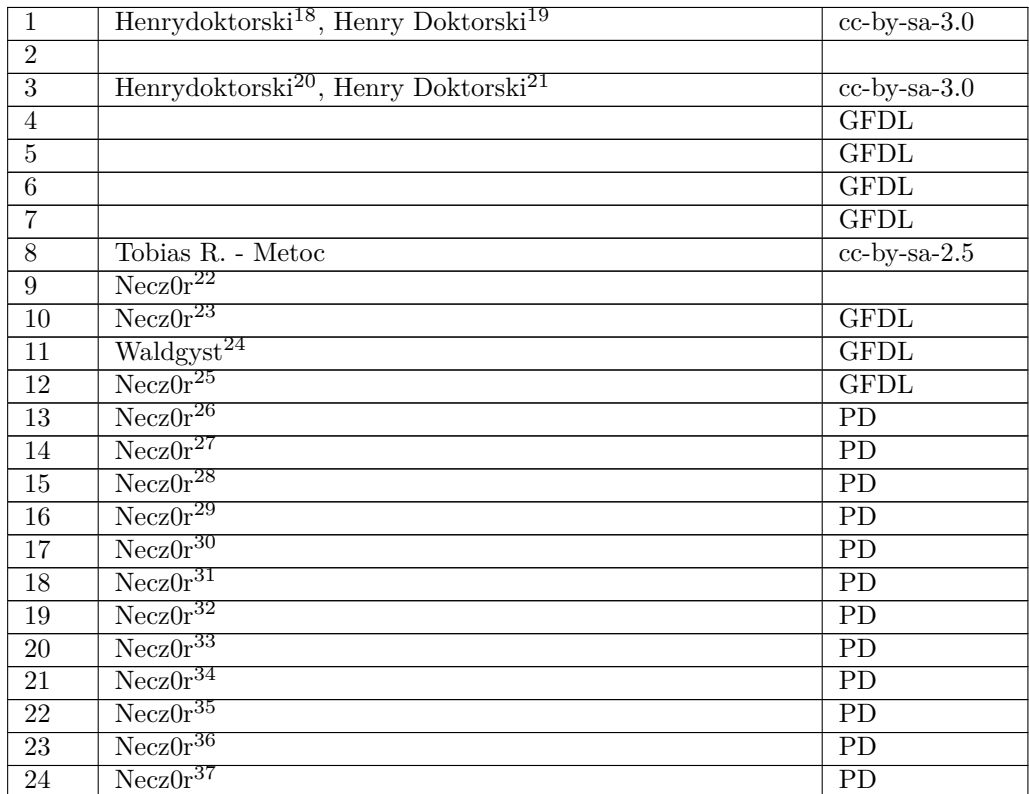

- <http://en.wikibooks.org/wiki/User%3AHenrydoktorski>
- <http://en.wikibooks.org/wiki/%3Aen%3AHenry%20Doktorski><br>20 http://en.wikibooks.org/wiki/User%3AHenrydoktorski
- <http://en.wikibooks.org/wiki/User%3AHenrydoktorski>
- <http://en.wikibooks.org/wiki/%3Aen%3AHenry%20Doktorski>
- <http://en.wikibooks.org/wiki/User%3ANecz0r>
- <http://en.wikibooks.org/wiki/User%3ANecz0r>
- <http://en.wikibooks.org/wiki/User%3AWaldgyst>
- <http://en.wikibooks.org/wiki/User%3ANecz0r>
- <http://en.wikibooks.org/wiki/User%3ANecz0r><br>27 http://en.wikibooks.org/wiki/User%3ANecz0r
- <http://en.wikibooks.org/wiki/User%3ANecz0r>
- <http://en.wikibooks.org/wiki/User%3ANecz0r>
- <http://en.wikibooks.org/wiki/User%3ANecz0r>
- <http://en.wikibooks.org/wiki/User%3ANecz0r> <http://en.wikibooks.org/wiki/User%3ANecz0r>
- <http://en.wikibooks.org/wiki/User%3ANecz0r>
- <http://en.wikibooks.org/wiki/User%3ANecz0r>
- <http://en.wikibooks.org/wiki/User%3ANecz0r>
- <http://en.wikibooks.org/wiki/User%3ANecz0r>
- <http://en.wikibooks.org/wiki/User%3ANecz0r>
- <http://en.wikibooks.org/wiki/User%3ANecz0r>

### <span id="page-44-0"></span>**17 Licenses**

#### <span id="page-44-1"></span>**17.1 GNU GENERAL PUBLIC LICENSE**

#### Version 3, 29 June 2007

Copyright © 2007 Free Software Foundation, Inc. <http://fsf.org/>

Everyone is permitted to copy and distribute verba-tim copies of this license document, but changing it is not allowed. Preamble

The GNU General Public License is a free, copyleft license for software and other kinds of works.

The licenses for most software and other practi-<br>cal works are designed to take away your freedom<br>to share and change the works. By contrast, the<br>GNU General Public License is intended to guaran-<br>tee your freedom to share of a program-to make sure it remains free software<br>for all its users. We, the Free Software Foundation,<br>use the GNU General Public License for most of our<br>software; it applies also to any other work released<br>this way by it

When we speak of free software, we are referring to free to free software, to freedom, not price. Our General Public Licenses are designed to make sure that you have the freedom to distribute copies of free software (and

To protect your rights, we need to prevent others from denying you these rights or asking you to sur-<br>render the rights. Therefore, you have certain re-<br>sponsibilities if you distribute copies of the soft-<br>ware, or if you modify it: responsibilities to respect<br>the freedom

For example, if you distribute copies of such a pro-<br>gram, whether gratis or for a fee, you must pass<br>ceived. You must make same freedoms that you re-<br>ceived. You must make sure that they, too, receive<br>ceived. You must mak

Developers that use the GNU GPL protect your rights with two steps: (1) assert copyright on the software, and (2) offer you this License giving you legal permission to copy, distribute and/or modify it.

For the developers' and authors' protection, the<br>GPL clearly explains that there is no warranty for<br>this free software. For both users' and authors'<br>sake, the GPL requires that modified versions be<br>marked as changed, so th

Some devices are designed to deny users access to<br>install or run modified versions of the software in-<br>side them, although the manufacturer can do so.<br>This is fundamentally incompatible with the aim<br>of protecting users' fr precisely where it is most unacceptable. Therefore,<br>we have designed this version of the GPL to pro-<br>hibit the practice for those products. If such prob-<br>lems arise substantially in other domains, we stand<br>persady to exten

Finally, every program is threatened constantly by<br>software patents. States should not allow patents<br>to restrict development and use of software on<br>general-purpose computers, but in those that do,<br>we wish to avoid the spec

The precise terms and conditions for copying, dis-tribution and modification follow. TERMS AND CONDITIONS 0. Definitions.

"This License" refers to version 3 of the GNU Gen-eral Public License.

"Copyright" also means copyright-like laws that ap-ply to other kinds of works, such as semiconductor masks.

"The Program" refers to any copyrightable work licensed under this License. Each licensee is ad-dressed as "you". "Licensees" and "recipients" may be individuals or organizations.

To "modify" a work means to copy from or adapt<br>all or part of the work in a fashion requiring copy-<br>right permission, other than the making of an exact<br>copy. The resulting work is called a "modified ver-<br>sion" of the earl earlier work.

A "covered work" means either the unmodified Program or a work based on the Program

To "propagate" a work means to do anything with it<br>that, without permission, would make you directly<br>or secondarily liable for infringement under appli-<br>cable copyright law, except executing it on a com-<br>puter or modifying

To "convey" a work means any kind of propagation that enables other parties to make or receive copies. Mere interaction with a user through a computer

network, with no transfer of a copy, is not conveying.

An interactive user interface displays "Appropriate<br>Legal Notices" to the extent that it includes a con-<br>neint and prominently wisible feature that (1) dis-<br>plays an appropriate copyright notice, and (2) tells<br>the user th

The "source code" for a work means the preferred form of the work for making modifications to it. "Object code" means any non-source form of a work.

A "Standard Interface" means an interface that ei-ther is an official standard defined by a recognized standards body, or, in the case of interfaces spec-ified for a particular programming language, one that is widely used among developers working in that language.

The "System Libraries" of an executable work in-<br>clude anything, other than the work as a whole, that (a) is included in the normal form of packaging a Major Component, but which is not part of that Major Component, and (

The "Corresponding Source" for a work in object<br>code form means all the source code needed to generate, install, and (for an executable work) run<br>the object code and to modify the work, including<br>scripts to control those a example, Corresponding Source includes interface definition files associated with source files for the work, and the source code for shared libraries and dynamically linked subprograms that the work is specifically designed to require, such as by intimate data communication or control flow between those subprograms and other parts of the work.

The Corresponding Source need not include any-thing that users can regenerate automatically from other parts of the Corresponding Source.

Fource for a work<br>Surk 2 Basic Po  $\overline{\text{orresponding S}}$ 

All rights granted under this License are granted on<br>for the term of copyright on the Program, and are<br>irrevocable provided the stated conditions are met.<br>This License explicitly affirms your unlimited permission to run th

You may make, run and propagate covered works<br>is that you do not convey, without conditions so long<br>as your license otherwise remains in force. You may<br>convey covered works to others for the sole purpose<br>of having them ma

Conveying under any other circumstances is permit-<br>ted solely under the conditions stated below. Subli-<br>censing is not allowed; section 10 makes it unneces-<br>sary. 3. Protecting Users' Legal Rights From Anti-<br>Circumvention

No covered work shall be deemed part of an effective technological measure under any applicable law<br>fulfilling obligations under article 11 of the WIPO<br>copyright treaty adopted on 20 December 1996, or<br>similar laws prohibiting or restricting circumven-<br>tion of such measu

When you convey a covered work, you waive any<br>elegal power to forbid circumvention of technologi-<br>cal measures to the extent such circumvention is effected by exercising rights under this License with<br>respect to the covere

ay convey verbatim copies of the Program's source code as you receive it, in any medium, pro-<br>vided that you conspicuously and appropriately<br>publish on each copy an appropriate copyright no-<br>publish on each copy an appropriate copyright no-<br>and any non-permissive t You may charge any price or no price for each copy that you convey, and you may offer support or war-ranty protection for a fee. 5. Conveying Modified Source Versions.

You may convey a work based on the Program, or<br>the modifications to produce it from the Program,<br>in the form of source code under the terms of sec-<br>tion 4, provided that you also meet all of these conditions:

\* a) The work must carry prominent notices stating<br>that  $\lambda$  that you modified it, and giving a relevant date. \*<br>that you modified it, and giving a relevant date. \*<br>that it is released under station 7. This requirement<br>in  $\mathbb{L}_{\text{c}}$  ....... may invertable interfaces that do not display Appropriate Legal Notices, your work need not make them do so.

A compilation of a covered work with other separate and independent works, which are not by their nature extensions of the covered work, and which are not combined with it such as to form a larger program, in or on a volum limit the access or legal rights of the compilation's<br>users beyond what the individual works permit. Inclusion of a covered work in an aggregate does not<br>clusion of a covered work in an aggregate does not<br>aggregate. 6. Con

You may convey a covered work in object code form<br>under the terms of sections 4 and 5, provided that<br>you also convey the machine-readable Correspond-<br>ing Source under the terms of this License, in one<br>of these ways:

\* a) Convey the object code in, or embodied in,<br>a physical distribution and physical product (including a physical distribution medium), accompanied by the Corresponding a<br>Source fixed on a durable physical medium customfer, in accord with subsection 6b. \* d) Convey the<br>object code by offering access from a designated<br>place (gratis or for a charge), and offer equivalent<br>access to the Corresponding Source in the same way<br>through the same p ence by you on unineparty and the provided you maintain clear<br>directions next to the object code saying where to directions next to the object code saying where to<br>find the Corresponding Source. Regardless of what<br>server hosts the Corresponding Source, you remain<br>obligated to ensure that it is available for as long<br>as needed to satis vey the object code using peer-to-peer transmission, provided you inform other peers where the object code and Corresponding Source of the work are be-ing offered to the general public at no charge under subsection 6d.

A separable portion of the object code, whose source code is excluded from the Corresponding Source as a System Library, need not be included in conveying the object code work.

A "User Product" is either (1) a "consumer product"<br>act", which means any tangible personal property<br>which is normally used for personal, family, or<br>household purposes, or (2) anything designed or<br>sold for incorporation in age. For a particular product received by a particular user, "normally used" refers to a typical or<br>common use of that class of product, regardless of<br>the status of the particular user or of the way in<br>which the particular or is expected to use, the product. A product is a<br>consumer product regardless of whether the prod-<br>uct has substantial commercial, industrial or non-<br>consumer uses, unless such uses represent the only<br>significant mode of

"Installation Information" for a User Product means any methods, procedures, authorization<br>keys,  $\sigma$  other information required to install and<br>execute modified versions of a covered work in that<br>ther Product from a modified version of its Corre-<br>sponding Source. The If you convey an object code work under this sec-tion in, or with, or specifically for use in, a User Product, and the conveying occurs as part of a transaction in which the right of possession and use of the User Product is transferred to the re-cipient in perpetuity or for a fixed term (regard-less of how the transaction is characterized), the Corresponding Source conveyed under this section must be accompanied by the Installation Information. But this requirement does not apply if neither you nor any third party retains the ability to install modified object code on the User Product (for ex-ample, the work has been installed in ROM).

The requirement to provide Installation Informa-<br>tion does not include a requirement to continue to per sont include a requirement to continue to<br>es not include a requirement to continue to<br>esupport service, warranty, or updates for a provide support service, warranty, or updates for a<br>provide support service, warranty, or updates for a cipient, or for the User Product in which it has been<br>modified or installed by the re-<br>denied when the modification it across the network.

rresponding Source conveyed, and Installations Information provided, in accord with this section<br>must be in a format that is publicly documented<br>(and with an implementation available to the public<br>in source code form), and must require no special<br>password or key for un 7. Additional Terms.

"Additional permissions" are terms that supplement<br>the terms of this License by making exceptions from<br>one or more of its conditions. Additional permissions and<br>sions that are applicable to the entire Program<br>shall be tre

When you convey a copy of a covered work, you may at your option remove any additional permissions from that copy, or from any part of it. (Additional permissions may be written to require their own removal in certain cases when you modify the work.) You may place additional permissions on material, added by you to a covered work, for which you have or can give appropriate copyright permission.

Notwithstanding any other provision of this Li-cense, for material you add to a covered work, you may (if authorized by the copyright holders of that material) supplement the terms of this License with terms:

\* a) Disclaiming warranty or limiting liability dif-<br>ferently from the terms of sections 15 and 16 of this<br>License; or \* b) Requiring preservation of specified<br>reasonable legal notices or author attributions in<br>that materi displayed by works containing it; or \* c) Prohibit-<br>ing misrepresentation of the origin of that material, or prequiring that material,<br>be marked in reasonable ways as different from the original version;<br>or \* d) Limiting

All other non-permissive additional terms are con-<br>sidered "further restrictions" within the meaning of<br>section 10. If the Program as you received it, or any<br>part of it, contains a notice stating that it is governed<br>by th

If you add terms to a covered work in accord with<br>this section, you must place, in the relevant source<br>files, a statement of the additional terms that ap-<br>ply to those files, or a notice indicating where to<br>find the applic

Additional terms, permissive or non-permissive, may be stated in the form of a separately written license, or stated as exceptions; the above requirements apply either way. 8. Termination.

You may not propagate or modify a covered work except as expressly provided under this License. Any attempt otherwise to propagate or modify it is void, and will automatically terminate your rights under this License (including any patent licenses granted under the third paragraph of section 11).

However, if you cease all violation of this License,<br>then your license and violation of this License,<br>is reinstated (a) provisionally, unless and until the<br>copyright holder explicitly and finally terminates<br>your license, a tion.

Moreover, your license from a particular copyright<br>holder is reinstated permanently if the copyright<br>holder notifies you of the violation by some reason-<br>able means, this is the first time you have received<br>notice of viola

from that copyright holder, and you cure the vi-olation prior to 30 days after your receipt of the notice.

Termination of your rights under this section does not terminate the licenses of parties who have received copies or rights from you under this License.<br>Ceived copies or rights have been terminated and not perma-<br>nently reinstated, you do not qualify to receive new<br>license

You are not required to accept this License in or-der to receive or run a copy of the Program. Ancil-lary propagation of a covered work occurring solely as a consequence of using peer-to-peer transmission to receive a copy likewise does not require accep-<br>tance. However, nothing other than this License<br>grants you permission to propagate or modify any<br>covered work. These actions infringe copyright if<br>you do not accept this L

Each time you convey a covered work, the recipient<br>automatically receives a license from the original<br>licensors, to run, modify and propagate that work,<br>subject to this License. You are not responsible<br>for enforcing compli

An "entity transaction" is a transaction transfer-<br>ring control of an organization, or substantially all<br>assets of one, or subdividing an organization, or<br>merging organizations. If propagation of a cov-<br>rered work results

You may not impose any further restrictions on the exercies of the rights granted or affirmed under this<br>License. For example, you may not impose a license<br>fee, royalty, or other charge for exercise of rights<br>granted under this License, and you may not initiating<br>that that

A "contributor" is a copyright holder who autho-rizes use under this License of the Program or a work on which the Program is based. The work thus licensed is called the contributor's "contribu-tor version".

A contributor's "essential patent claims" are all<br>patent claims owned or controlled by the contributor, whether arisedy acquired or hereafter acquired,<br>that would be infringed by some manner, permitted by this License, of

Each contributor grants you a non-exclusive, world-wide, royalty-free patent license under the contrib-utor's essential patent claims, to make, use, sell, offer for sale, import and otherwise run, modify and propagate the contents of its contributor version.

In the following three paragraphs, a "patent li-<br>cense" is any express agreement or commitment, however denominated, not to enforce a patent (such as an express permission to practice a patent or<br>covenant not to sue for p force a patent against the party.

If you convey a covered work, knowingly relying they on the one a paramet license, and the Corresponding Source of the work is not available for any<br>one to copy, through a publicly available for any one to copy, through a

If, pursuant to or in connection with a single tran action or arrangement, you convey, or propagate<br>by procuring conveyance of, a covered work, and<br>grant a patent license to some of the parties re-<br>ceiving the covered work authorizing them to use,<br>propagate, modify or conve

A patent licenes is "discriminatory" if it does not in-<br>clude within the scope of its coverage, probibits the<br>exercise of, or is conditioned on the non-exercise<br>of one or more of the rights that are specifically<br>granted u tory patent license (a) in connection with copies<br>of the covered work conveyed by you (or copies<br>made from those copies), or (b) primarily for and in<br>connection with specific products or compilations<br>that contain the cover

Nothing in this License shall be construed as ex-<br>cluding or limiting any implied license or other de-<br>fenses to infringement that may otherwise be avail-<br>able to you under applicable patent law. 12. No<br>Surrender of Others

If conditions are imposed on you (whether by court<br>of creating are imposed on you (whether by court<br>conditions of this License, they do not excuse you<br>from the conditions of this License. If you cannot<br>convey a covered wor frain entirely from conveying the Program. 13. Use with the GNU Affero General Public License.

Notwithstanding any other provision of this Li-<br>cense, you have permission to link or combine any<br>covered work with a work licensed under version<br>3 of the GNU Affero General Public License into<br>a single combined work, and the special requirements of the GNU Affero General Public License, section 13, concerning interaction through a network will apply to the combination as such. 14. Revised Versions of this License.

The Free Software Foundation may publish revised and/or new versions of the GNU General Public License from time to time. Such new versions will be similar in spirit to the present version, but may dif-fer in detail to address new problems or concerns.

Each version is given a distinguishing version num-<br>ber. If the Program specifies that a certain num-<br>bered version of the GNU General Public License ber. If the Program specifies that a certain num-<br>bered version of the GNU General Public License<br>"or any later version" applies to it, you have the<br>option of following the terms and conditions either<br>of that numbered vers

If the Program specifies that a proxy can decide which future versions of the GNU General Public License can be used, that proxy's public statement of acceptance of a version permanently authorizes you to choose that version for the Program.

Later license versions may give you additional or<br>different permissions. However, no additional obligations are imposed on any author or copyright<br>holder as a result of your choosing to follow a later<br>version. 15. Disclaim

THERE IS NO WARRANTY FOR THE PRO-<br>GRAM, TO THE EXTENT PERMITTED BY APPLICABLE LAW. EXCEPT WHEN OTHERWISE<br>STATED IN WRITING THE COPYRIGHT HOLD-<br>ERS AND/OR OTHER PARTIES PROVIDE THE<br>PROGRAM "AS IS" WITHOUT WARRANTY OF<br>ANY KI AND FITNESS FOR A PARTICULAR PURPOSE<br>THE ENTIRE RISK AS TO THE QUALITY AND<br>YOU. SHOULD THE PROGRAM PROVE DEFEC-<br>YOU. SHOULD THE PROGRAM PROVE DEFEC-<br>TIVE, YOU ASSUME THE COST OF ALL NECES<br>SARY SERVICING, REPAIR OR CORRECTI SARY SERVICING, REPA<br>16. Limitation of Liability.

IN NO EVENT UNLESS REQUIRED BY APPLI-<br>CABLE LAW OR AGREED TO IN WRITING<br>WILL ANY COPYRIGHT HOLDER, OR ANY CONVEYS THE PROGRAM AS PERMITTED ABOVE,<br>DET MERLE TO YOU FOR DAMAGES, IN-<br>CLUDING ANY GENERAL, SPECIAL, INCIDEN-<br>CLU DERED INACCURATE OR LOSSES SUSTAINED BY YOU OR THIRD PARTIES OR A FAILURE OF THE PROGRAM TO OPERATE WITH ANY OTHER PROGRAMS), EVEN IF SUCH HOLDER OR OTHER PARTY THE POSSIBILITY OF SUCH DAMAGES. 17. Interpretation of Sectio

If the disclaimer of warranty and limitation of lia-bility provided above cannot be given local legal ef-

PDF produced by some word processors for output  $mn$ 

The 'Title Page' means, for a printed book, the<br>title page itself, plus such following pages as are<br>needed to hold, legibly, the material this License<br>requires to appear in the title page. For works in<br>formats which do not

The "publisher" means any person or entity that distributes copies of the Document to the public.

A section 'Entitled XYZ' means a named subunit<br>of the Document whose title either is precisely XYZ or contains XYZ in parentheses following text that<br>translates XYZ in another language. (Here XYZ<br>stands for a specific sec

The Document may include Warranty Disclaimers<br>next to the notice which states that this License<br>applies to the Document. These Warranty Disclaimers are considered to be included by reference<br>in this License, but only as re

You may copy and distribute the Document in any computed medium, either commercially or noncommercially, and the increase the copyright notices, and the locument are reproduced in all copies, and that you add no other con

You may also lend copies, under the tions stated above, and you may publicly display copies. 3. COPYING IN QUANTITY

If you publish printed copies (or copies in media that commonly have printed covers) of the Doc-ument, numbering more than 100, and the Doc-ument's license notice requires Cover Texts, you

fect according to their terms, reviewing courts shall<br>apply local law that most closely approximates an<br>absolute waiver of all civil liability in connection<br>with the Program, unless a warranty or assumption<br>of liability ac with the riogra<br>of liability acco<br>return for a fee.

END OF TERMS AND CONDITIONS How to Ap-ply These Terms to Your New Programs

If you develop a new program, and you want it to be of the greatest possible use to the public, the best way to achieve this is to make it free software which everyone can redistribute and change under these terms.

To do so, attach the following notices to the pro-<br>gram. It is safest to attach them to the start of<br>each source file to most effectively state the exclu-<br>sion of warranty; and each file should have at least<br>the "copyrigh

 $\langle$  one line to give the program's name and a brief idea of what it does.> Copyright (C)  $\langle$  year> $\langle$  name of author>

This program is free software: you can redistribute<br>it and/or modify it under the terms of the GNU<br>General Public License as published by the Free<br>Software Foundation, either version 3 of the Li-<br>cense, or (at your option

This program is distributed in the hope that<br>it will be useful, but WITHOUT ANY WAR-RANTY, without even the implied warranty of<br>MERCHANTABILITY or FITNESS FOR A PAR-<br>MERCHANTABILITY or FITNESS FOR A PAR-<br>License for more d

You should have received a copy of the GNU Gen-eral Public License along with this program. If not, see <http://www.gnu.org/licenses/>.

Also add information on how to contact you by elec-tronic and paper mail.

If the program does terminal interaction, make it output a short notice like this when it starts in an interactive mode:

 $\langle$  program  $>$  Copyright (C)  $\langle$   $\langle$  exar $>$   $>$  Channe of automorptic thors  $\geq$  NO WARRANTY; for details type 'show w'. This is free software, and you are welcome to redistribute it it under certain conditions; typ

The hypothetical commands 'show w' and 'show c' should show the appropriate parts of the General Public License. Of course, your program's com-mands might be different; for a GUI interface, you would use an "about box".

You should also get your employer (if you work<br>as a programmer) or school, if any, to sign a<br>essary. For more information on this, and<br>essary. For more information on this, and<br>how to apply and follow the GNU GPL, see<br> $\lt$ 

The GNU General Public License does not permit<br>incorporating your program into proprietary pro-<br>grams. If your program is a subroutine library, you<br>may consider it more useful to permit linking pro-<br>prietary applications w please read <http://www.gnu.org/philosophy/why-not-lgpl.html>.

### <span id="page-45-0"></span>**17.2 GNU Free Documentation License**

#### Version 1.3, 3 November 2008

Copyright © 2000, 2001, 2002, 2007, 2008 Free Soft-ware Foundation, Inc. <http://fsf.org/>

Everyone is permitted to copy and distribute verba-tim copies of this license document, but changing it is not allowed. 0. PREAMBLE

The purpose of this License is to make a manual<br>textbook, or other functional and useful document<br>textbook, or other functional and useful document<br>the effective freedom to copy and redistribute it,<br>with or without modifyi responsible for modifications made by others.

This License is a kind of "copyleft", which means<br>that derivative works of the document must them-<br>selves be free in the same sense. It complements<br>the GNU General Public License, which is a copy-<br>left license designed for

We have designed this License in order to use it<br>for manuals for free software, because free software<br>needs free documentation: a free program should<br>come with manuals providing the same freedoms<br>that the software does. Bu ited to software manuals; it can be used for any text<br>tual work, regardless of subject matter or whether<br>it is published as a printed book. We recommend<br>this License principally for works whose purpose is<br>instruction or re

This License applies to any manual or other work,<br>in single in any medium, that contains a notice placed by the<br>copyright holder saying it can be distributed under<br>the terms of this License. Such a notice grants a<br>world-wi

A "Modified Version" of the Document means any work containing the Document or a portion of it, ei-ther copied verbatim, or with modifications and/or translated into another language.

A "Secondary Section" is a named appendix or a front-matter section of the Document that deals ex-clusively with the relationship of the publishers or authors of the Document to the Document's overall<br>subject (or to related matters) and contains nothing that could fall directly within that overall sub-<br>ject. (Thus, if the Document is in part a textbook<br>of mathematics, a

The "Invariant Sections" are certain Secondary Sec-<br>tions whose titles are designated, as being those of<br>Invariant Sections, in the notice that says that the<br>Document is released under this License. If a sec-<br>tion does not

The "Cover Texts" are certain short passages of text<br>that are listed, as Front-Cover Texts or Back-Cover<br>Texts, in the notice that asys that the Document is<br>released under this License. A Front-Cover Text<br>may be at most 5

A "Transparent" copy, represented in a format means a<br>machine-readable copy, represented in a format whose specification is available to the general pub-<br>lic, that is suitable for revising the document<br>straightforwardly w mats suitable for input to text formatters. A copy<br>made in an otherwise Transparent file format whose<br>markup, or absence of markup, has been arranged<br>to thwart or discourage subsequent modification by<br>readers is not Trans

Examples of suitable formats for Transparent comples include plain ASCII without markp, Textifo input format, LaTeX input format, SGML or XML using a publicly available DTD, and standard<br>conforming simple HTML, PostScript

must enclose the copies in covers that carry, clearly<br>and legibly, all these Cover Texts: Front-Cover<br>Texts on the front cover, and Back-Cover Texts<br>on the back cover. Doth covers must also clearly<br>and legibly identify you

If the required texts for either cover are too voluminous to fit legibly, you should put the first ones listed (as many as fit reasonably) on the actual cover, and continue the rest onto adjacent pages.

If you publish or distribute Opaque copies of the Document numbering more than 100, you must either include a machine-readable Transparent copy about compaque copy, or state in or with considerated Dapaque caps are each O

It is requested, but not required, that you contact the authors of the Document well before redistributing any large number of copies, to give them a chance to provide you with an updated version of the Document. 4. MODIFI

You may copy and distribute a Modified Version of<br>the Document under the conditions of sections 2 and 3 above, provided that you release the Modi<br>fied  $\hat{H}$  and  $\hat{H}$  and  $\hat{H}$  and  $\hat{H}$  and  $\hat{H}$  are  $\hat{H}$  an fied Version:

\* A. Use in the Title Page (and on the coovers, if<br>any) a title distinct from that of the Document.<br>and from those of previous versions (which should,<br>if there were any, be listed in the History section<br>of the Document). Y

Page, as authors, one or more persons or entities<br>responsible for authorship of the modifications in<br>the Modified Version, together with at least five of<br>the principal authors of the Document (all of its<br>principal authors on the Title page the name of the publisher of the Modified Version, as the publisher. \* D. Preserve<br>all the copyright notices of the Document. \* E. Add an appropriate copyright notice for your modifica-<br>tions adjacent to the other copyright notices. \* F.<br>Include, immediately after the copyright notices, a<br>license notice giving the public permission to use<br>the Modified Ver variant Sections and required Cover Texts given in the Document's license notice. \* H. Include an unal-tered copy of this License. \* I. Preserve the section Entitled "History", Preserve its Title, and add to it an item stating at least the title, year, new authors, and publisher of the Modified Version as given on the Title Page. If there is no section Entitled "His-<br>tory" in the Document, create one stating the title,<br>year, authors, and publisher of the Document as<br>given on its Title Page, then add an item describ-<br>ing the Modified years before the Document itself, or if the original<br>publisher of the version it refers to gives permission.<br>Publisher of the version Entitled 'Acknowledgements'<br>or "Dedications", Preserve the Title of the section,<br>and pr ments". Such a section may not be included in the<br>Modified Version. \* N. Do not retitle any existing<br>section to be Entitled "Endorsements" or to conflict<br>in title with any Invariant Section. \* O. Preserve<br>any Warranty Disc

If the Modified Version includes new front-matter sections or appendices that qualify as Secondary Sections and contain no material copied from the Document, you may at your option designate some or all of these sections as invariant. To do this, add their titles to the list of Invariant Sections in the Modified Version's license notice. These titles must be distinct from any other section titles.

You may add a section Entitled 'Endorsements',<br>provided it contains nothing but endorsements of<br>ample, statements of pear various parties—for ex-<br>ample, statements of peer review or that the text<br>has been approved by an or

You may add a passage of up to five words as a<br>Front-Cover Text, and a passage of up to 25 words<br>as a Back-Cover Text, to the end of the list of Cover<br>Texts in the Modified Version. Only one passage of<br>Front-Cover Text and

other; but you may replace the old one, on explicit permission from the previous publisher that added the old one.

The author(s) and publisher(s) of the Document do not by this License give permission to use their names for publicity for or to assert or imply en-dorsement of any Modified Version. 5. COMBIN-ING DOCUMENTS

You may combine the Document with other documents released under this License, under the terms<br>defined in section 4 above for modified versions,<br>provided that you include in the combination all<br>of the Invariant Sections of

The combined work need only contain one copy this License, and multiple identical Invariant Sec-tions may be replaced with a single copy. If there are multiple Invariant Sections with the same name but different contents, make the title of each such section unique by adding at the end of it, in paren-theses, the name of the original author or publisher of that section if known, or else a unique number. Make the same adjustment to the section titles in the list of Invariant Sections in the license notice of the combined work.

In the combination, you must combine any sections Entitled "History" in the various original docu-ments, forming one section Entitled "History"; likewise combine any sections Entitled "Acknowledge-ments", and any sections Entitled "Dedications". You must delete all sections Entitled "Endorse-ments". 6. COLLECTIONS OF DOCUMENTS

You may make a collection consisting of the Document and other documents released under this Li-cense, and replace the individual copies of this License in the various documents with a single copy that is included in the collection, provided that you follow the rules of this License for verbatim copying of each of the documents in all other respects.

You may extract a single document from such a col-lection, and distribute it individually under this License conse, provided you insert a copy of this License into the extracted document, and follow this License into the and distribute it individually under this License, provided you insert a copy of this License into the extracted document, and follow this Li-cense in all other respects regarding verbatim copy-ing of that document. 7. AGGREGATION WITH INDEPENDENT WORKS

exempliation of the Document or its derivatives<br>h other separate and independent documents or with other separate and independent documents or<br>works, in or on a volume of a storage or distribution<br>medium, is called an "aggregate" if the copyright re-<br>sulting from the compilation is not used to limit the<br>legal right

If the Cover Text requirement of section 3 is appli-<br>cable to these copies of the Document, then if the<br>Document is less than one half of the entire aggre-<br>gate, the Document's Cover Texts may be placed<br>on covers that brac aggregate, or the electronic equivalent of covers if the Document is in electronic form. Otherwise they must appear on printed covers that bracket they must appear on printed covers that the whole aggregate. 8. TRANSLATION

Translation is considered a kind of modification, so<br>you may distribute translations of the Document<br>under the terms of section 4. Replacing Invariant<br>Sections with translations requires special permis-<br>sion from their cop in addition to the original versions of these Invariant ant Sections. You may include a translation of this License, and all the license notices in the Document, and any Warranty Disclaimers, provided that you also include the original English version of this License and the original versions of those notices and disclaimers. In case of a disagreement between the translation and the original version of this License or a notice or disclaimer, the original version will or a no<br>.nrevail

If a section in the Document is Entitled "Acknowl-edgements", "Dedications", or "History", the re-quirement (section 4) to Preserve its Title (section 1) will typically require changing the actual title. 9. TERMINATION

You may not copy, modify, sublicense, or distribute the Document except as expressly provided under this License. Any attempt otherwise to copy, mod-ify, sublicense, or distribute it is void, and will automatically terminate your rights under this Li-cense.

However, if you cease all violation of this License, then your license from a particular copyright holder<br>is reinstated (a) provisionally, unless and until the is reinstated (a) provisionally, unless and until the copyright holder explicitly and finally terminates<br>pour license, and (b) permanently, if the copyright<br>holder fails to notify you of the violation by some<br>reasonable me

Moreover, your license from a particular copyright<br>holder is reinstated permanently if the copyright<br>holder notifies you of the violation by some reason-<br>able means, this is the first time you have received<br>notice of viola

Termination of your rights under this section does<br>not terminate the licenses of parties who have received copies or rights from you under this License.<br>If your rights have been terminated and not perma-<br>neutly reinstated, to use 1<br>CENSE

The Free Software Foundation may publish new, re-<br>vised versions of the GNU Free Documentation Li-<br>cense from time to time. Such new versions will be<br>similar in spirit to the present version, but may dif-<br>fer in detail to

Each version of the License is given a distinguish-<br>ing version number. If the Document specifies that<br>a particular numbered version of this License 'or<br>any later version' applies to it, you have the op-<br>tion of following

4. Combined Works.

You may convey a Combined Work under terms of<br>your choice that taken together effectively do not your choice that, taken together, effectively do not<br>restrict modification of the portions of the Library<br>contained in the Combined Work and reverse en-<br>gineering for debugging such modifications, if you<br>also do each of th

\* a) Give prominent notice with each copy of the<br>Combined Work that the Library is used in it and<br>that the Library and its use are covered by this Li-<br>cense. \* b) Accompany the Combined Work with a<br>copy of the GNU GPL and tices during execution, include the copyright notice<br>for the Library among these notices, as well as a reference directing the user to the copies of the GNU<br>GPL and this license document. \* d) Do one of the GNU<br>following: is one that (a) uses at run time a copy of the Linear<br>brary already present on the user's computer system and (b) will operate properly with a modified version of the Lineary with a modified with the Linear origination, w this License can be used, that proxy's public statement of acceptance of a version permanently autho-rizes you to choose that version for the Document. 11. RELICENSING

"Massive Multiauthor Collaboration Site" (or Nassive Multiauthor Collaboration Sites that publishes copyrightable works and also provides prominent facilities for any<br>body to edit hose works. A public with the wind works

"CC-BY-SA" means the Creative Commons Attribution-Share Alike 3.0 license published by Creative Commons Corporation, a not-for-profit corporation with a principal place of business in San Francisco, California, as well as future copyleft versions of that license published by that same organization.

"Incorporate" means to publish or republish a Doc-ument, in whole or in part, as part of another Document.

An MMC is "eligible for relicensing" if it is licensed under this License, and if all works that were first published under this License somewhere other than this MMC, and subsequently incorporated in whole or in part into the MMC, (1) had no cover texts or invariant sections, and (2) were thus incorporated prior to November 1, 2008.

The operator of an MMC Site may republish an<br>MMC contained in the site under CC-BY-SA on the<br>same site at any time before August 1, 2009, pro-<br>vided the MMC is eligible for relicensing. ADDEN-<br>DUM: How to use this License

To use this License in a document you have written, include a copy of the License in the document and put the following copyright and license notices just after the title page:

Copyright (C) YEAR YOUR NAME. Permission is<br>granted to copy, distribute and/or modify this doc-<br>unent under the terms of the GNU Free Documen-<br>tation License, Version 1.3 or GNU Free Documen-<br>tation License, Version 1.3 or

If you have Invariant Sections, Front-Cover Texts and Back-Cover Texts, replace the "with . . . Texts." line with this:

with the Invariant Sections being LIST THEIR TI-UES, with the Front-Cover Texts being LIST, and<br>With the Back-Cover Texts being LIST.

If you have Invariant Sections without Cover Texts, or some other combination of the three, merge those two alternatives to suit the situation.

If your document contains nontrivial examples of program code, we recommend releasing these exam-ples in parallel under your choice of free software license, such as the GNU General Public License, to permit their use in free software.

### <span id="page-46-0"></span>**17.3 GNU Lesser General Public License**

GNU LESSER GENERAL PUBLIC LICENSE

Version 3, 29 June 2007

Copyright © 2007 Free Software Foundation, Inc.  $\langle$ http://fsf.org/ $>$ 

Everyone is permitted to copy and distribute verba-tim copies of this license document, but changing it is not allowed.

This version of the GNU Lesser General Public License incorporates the terms and conditions of ver-sion 3 of the GNU General Public License, supple-mented by the additional permissions listed below. 0. Additional Definitions.

As used herein, "this License" refers to version 3 of the GNU Lesser General Public License, and the "GNU GPL" refers to version 3 of the GNU General Public License.

"The Library" refers to a covered work governed by this License, other than an Application or a Com-bined Work as defined below.

An "Application" is any work that makes use of an<br>interface provided by the Library, but which is not<br>otherwise based on the Library. Defining a subclass<br>of a class defined by the Library is deemed a mode<br>of using an inter

A "Combined Work" is a work produced by com-bining or linking an Application with the Library. The particular version of the Library with which the Combined Work was made is also called the "Linked Version".

The "Minimal Corresponding Source" for a Combined Work means the Corresponding Source for the Combined Work, excluding any source code for portions of the Combined Work that, considered in isolation, are based on the Application, and not on the Linked Version. The "Corresponding Application Code" for a Com-<br>bined Work means the object code and/or source<br>code for the Application, including any data and<br>utility programs needed for reproducing the Com-<br>bined Work from the Applicat

You may convey a covered work under sections 3 and 4 of this License without being bound by sec-tion 3 of the GNU GPL. 2. Conveying Modified versions.

If you modify a copy of the Library, and, in your modifications, a facility refers to a function or data<br>to be supplied by an Application that uses the fa-<br>cility (other than as an argument passed when the<br>facility is invo

a) under this License, provided that you make a good faith effort to ensure that, in the event an Ap-plication does not supply the function or data, the facility still operates, and performs whatever part<br>of its purpose remains meaningful, or \* b) under<br>the GNU GPL, with none of the additional permis-<br>sions of this License applicable to that copy.

3. Object Code Incorporating Material from Lior File

The object code form of an Application may incor-<br>porate material from a header file that is part of<br>the Library. You may convey such object code un-<br>der terms of your choice, provided that, if the in-<br>corporated material ing:

\* a) Give prominent notice with each copy of the object code that the Library is used in it and that the Library and its use are covered by this License.<br> $*$  b) Accompany the object code with a copy of the GNU GPL and thi

#### 5. Combined Libraries.

You may place library facilities that are a work<br>based on the Library side by side in a single library<br>together with other library facilities that are not<br>Applications and are not covered by this License,<br>and convey such a your choice, if you do both of the following:

\* a) Accompany the combined library with a copy<br>of the same work based on the Library, uncombined<br>with any other library facilities, conveyed under<br>the terms of this License. \* b) Give prominent no-<br>tice with the combined work based on the Library, and explaining where to find the accompanying uncombined form of the same work.

6. Revised Versions of the GNU Lesser General Public License.

The Free Software Foundation may publish revised and/or new versions of the GNU Lesser General<br>and/or new versions of the GNU Lesser General<br>public License from time to time. Such new versions<br>sions will be similar in spi

Each version is given a distinguishing version num-<br>ber. If the Library as you received it specifies that<br>a certain numbered version of the GNU Lesser Gen-<br>eral Public License "or any later version" applies to<br>it, you have conditions either of that published version or of any<br>claric rescion published by the Free Software Foun-<br>dation. If the Library as you received it does not<br>specify a version number of the GNU Lesser Gen-<br>eral Public Licen

If the Library as you received it specifies that a proxy can decide whether future versions of the<br>GNU Lesser General Public License shall apply:<br>that proxy's public statement of acceptance of<br>any version is permanent authorization for you to<br>choose that version for the Li